## Aim:

To find the Inductance and Capacitance of the phase symmetrical and unsymmetrical system

Apparatus Required:

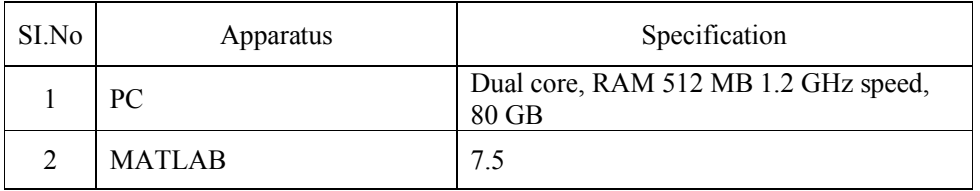

Formula:

Diameter of the conductor  $= d$ Radius of the conductor  $R=d/2$ ,  $R_m=0.7788\times R$ ; Equivalent Inductance =  $L = 2 \times 10^{-4} \ln \left( \frac{D}{R_m} \right)$  $L = 2 \times 10^{-4} \ln \left( \frac{D}{R_m} \right)$ Equivalent Capacitance =  $C = 2 \Pi \varepsilon \ln \left( \frac{D}{R} \right)$ Equivalent Diameter  $D = \sqrt[3]{D_{ab}D_{bc}D_{ca}}$ 

Theory:

An AC transmission line has resistance, inductance and capacitance uniformly distributed along its length. These are known as constants or parameters of the line .The performance of a transmission line depend to a considerable extent upon these constants. For instance, these constants determine whether the efficiency and voltage regulation of the line will be good or poor. Therefore, a sound concept of these constant is necessary in order to make the electrical design of a transmission line a technical success. Constants of transmission line are resistance, inductance and capacitance uniformly distributed along the whole length of the line.

Algorithm:

Step 1: Start the program

Step 2: Get the diameter of the conductor (d) and calculate GMR radius

 $R_m = 0.7788 \times R$ 

Step 3: Select the case of transmission line structure Δ get distance between conductor D

Step 4:For unsymmetrical case get the 3 different distance between conductor a & b, b & c, c & a

(i.e)  $D_{ab} D_{bc} D_{ca} = D = ? \overline{? ? ? ? ? ? ? ? ? ? ?}$ 

Step 5: Calculate Inductance and capacitance using formula

$$
L = 2 \times 10^{4} \ln^{2} ?_{?? ?}
$$
  
C = 2? ? log ? ? ?

Step 6: Calculate Inductive and Capacitive reactance

Step 7: Display the result

Step 8: Stop the program

Program:

clc; clear all; d=input('Enter the diameter');  $R=d/2$ ; Rm=0.7788\*R; c=input('Enter case number');  $if c == 1$ D=input('Enter distance'); else Dab=input('Enter distance between a,b'); Dbc=input('Enter distance between  $b, c'$ ); Dca=input('Enter distance between c,a'); D= $(Dab * Dbc * Dca)$ <sup>{</sup>(1/3); end  $L=2e-4*log(D/Rm);$  $C=2*pi*8.854e-9/log(D/R);$ XL=2\*pi\*50\*L;  $XC=1/(2*pi*50*C);$ fprintf('Inductive Reactance %d\n',XL); fprintf('Capacitive Reactance %d\n',XC);

Result: